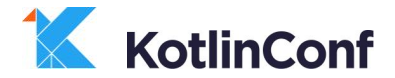

## **The Cost of Kotlin Language Features**

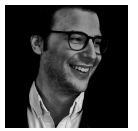

@duncanmcg Duncan McGregor

#### Why do I care?

```
fun arbitraryFunction(s: String): String {
   val upperCased = s.toUpperCase()
    return if (!upperCased.endsWith(" BANANA")) upperCased
   else upperCased + " BANANA"
}
```

```
fun arbitraryFunction(s: String) = s.toUpperCase().let {
    if (!it.endsWith(" BANANA")) it
    else it + " BANANA"
}
```
#### Aims

- 1. Are there language features that we should habitually avoid?
	- $\circ$  tl;dr not that I found
		- For the places I looked
		- Java 8 on the JVM
		- Kotlin 1.1.50
		- Raspberry Pi running Raspbian
		- There are lies, damn lies, and statistics about micro-benchmarks
- 2. How to investigate costs for yourself

### Language Features Examined

- Let
- **Null Safety**
- **String interpolation**
- **Properties**
- **First-class functions**
- Iteration (mapping)
- **Default collections**

github.com/dmcg/kostings

```
fun baseline(state: LetState): LetState {
    val v = state
    return v
}
```

```
fun let(state: LetState) = state.let {
    it
}
```

```
fun baseline(state: LetState): LetState {
    val v = state
    return v
}
```
*public final baseline(LcostOfKotlin/let/LetState;)LcostOfKotlin/let/LetState; L0 LINENUMBER 12 L0 ALOAD 1 ASTORE 2 L1 LINENUMBER 13 L1 ALOAD 2 ARETURN*

```
Let
```

```
fun let(state: LetState) = state.let {
     it
}
public final let(LcostOfKotlin/let/LetState;)LcostOfKotlin/let/LetState;
   L0
    LINENUMBER 17 L0
    ALOAD 1
    ASTORE 2
   L1
   ALOAD 2
    ASTORE 3
   L2
    LINENUMBER 18 L2
    ALOAD 3
   L3
   L4
    LINENUMBER 17 L4
    NOP
```

```
 L5
```
#### *public final baseline(LcostOfKotlin/let/LetState;)LcostOfKotlin/let/LetState; L0*

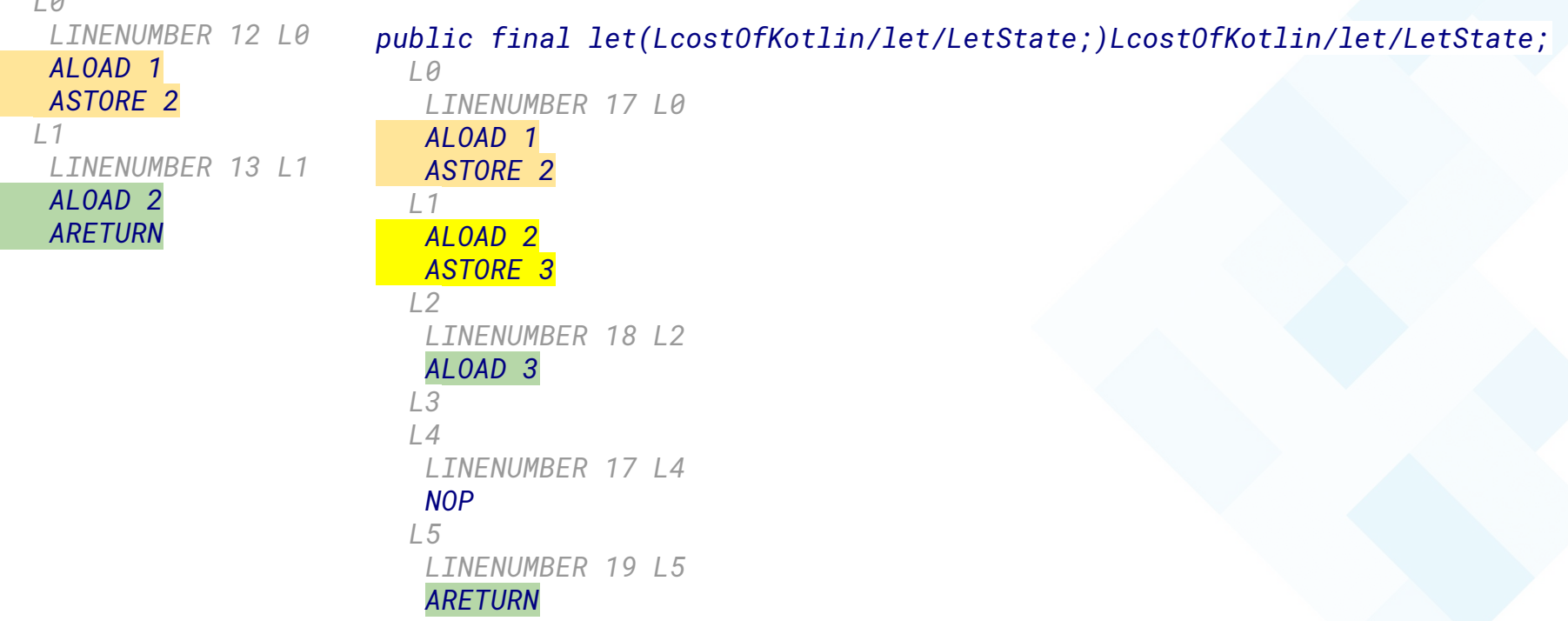

public inline fun <T, R> T.*let*(*block*: (T) -> R): R = *block*(this)

```
fun baseline(state: LetState): LetState {
    val v = state
    return v
}
```

```
fun let(state: LetState) = state.let {
    it
}
```
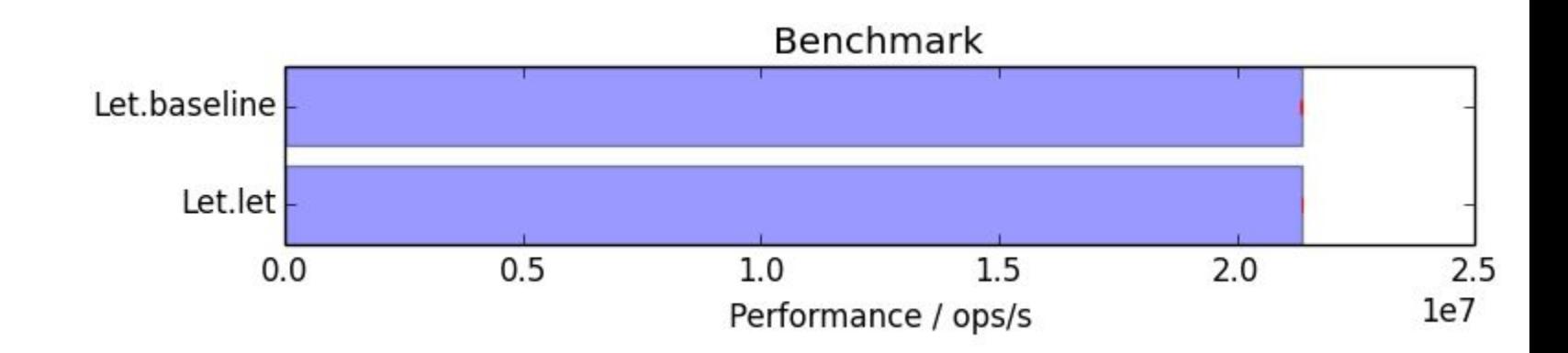

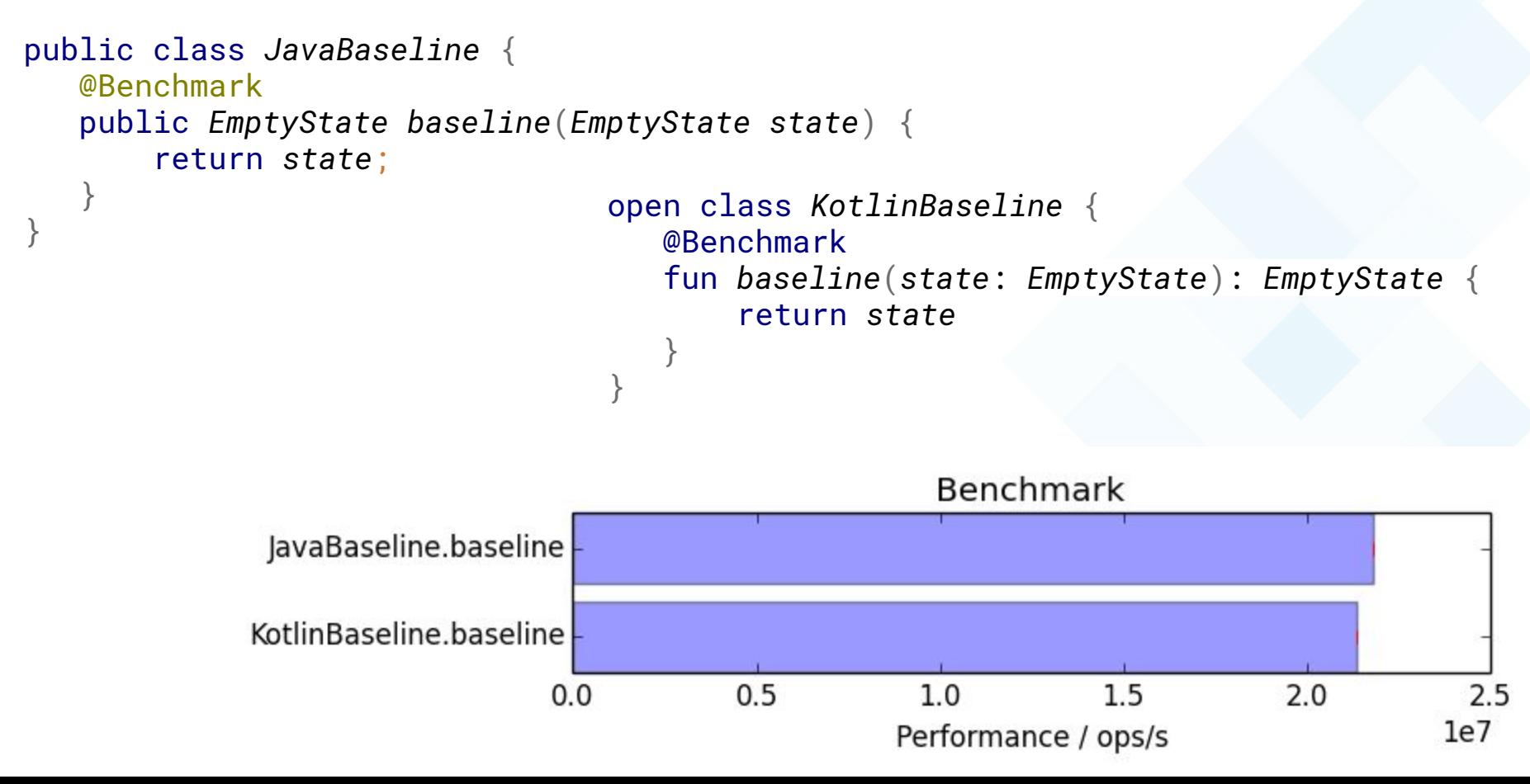

}

```
@Test
fun `Kotlin null check has some cost`() {
    assertThat(
        JavaBaseline::baseline,
        probablyFasterThan(
            KotlinBaseline::baseline,
           byMoreThan = 0.03,
           butNotMoreThan = 0.04)
```
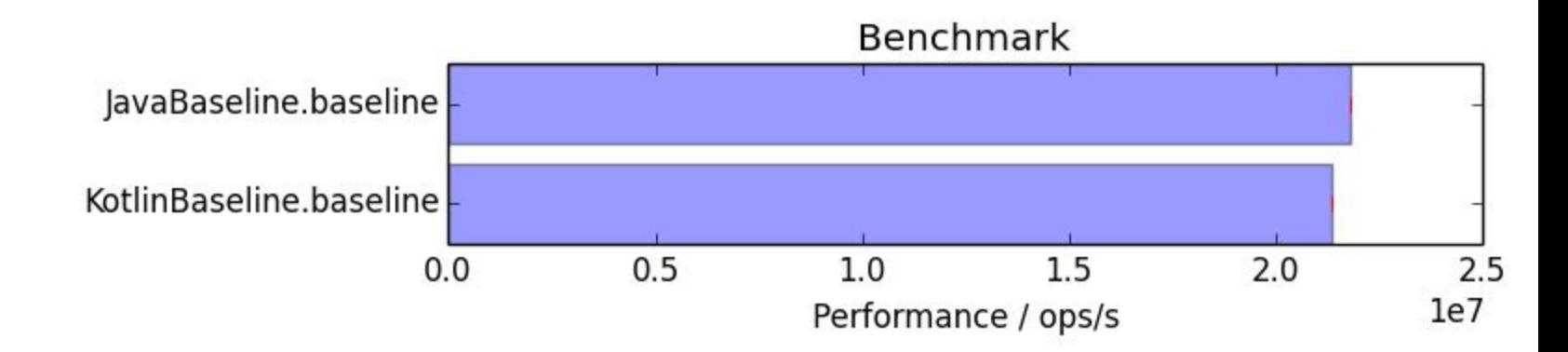

@Benchmark public *EmptyState baseline*(*EmptyState state*) { return *state*; }

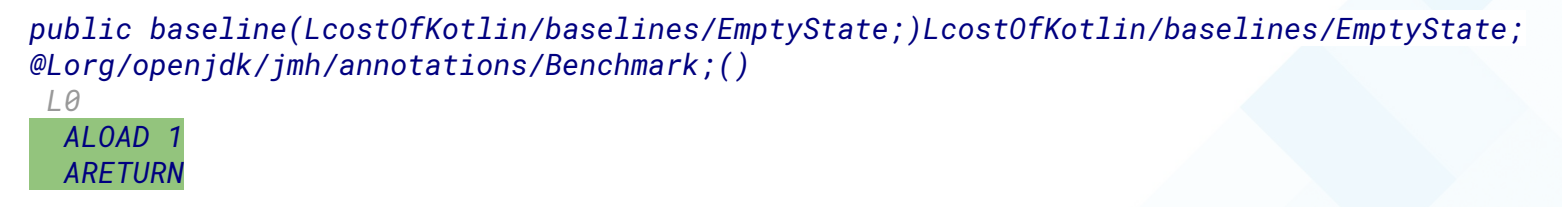

```
@Benchmark
fun baseline(state: EmptyState) = state
```

```
public final baseline(LcostOfKotlin/baselines/EmptyState;)LcostOfKotlin/baselines/EmptyState;
@Lorg/openjdk/jmh/annotations/Benchmark;()
@Lorg/jetbrains/annotations/NotNull;() // invisible
  @Lorg/jetbrains/annotations/NotNull;() // invisible, parameter 0
 L0
  ALOAD 1
  LDC "state"
  INVOKESTATIC kotlin/jvm/internal/Intrinsics.checkParameterIsNotNull
(Ljava/lang/Object;Ljava/lang/String;)V
 L1
  ALOAD 1
   ARETURN
```

```
@State(Scope.Benchmark)
public class StringState {
    public String greeting = "hello";
    public String subject = "world";
}
```

```
@Benchmark
public String concat(StringState state) {
    return state.greeting + " " + state.subject;
}
```

```
@Benchmark
fun concat(state: StringState): String {
   return "${state.greeting} ${state.subject}"
}
```
#### @Test

}

fun *`Java is quicker but not by much`*() { *assertThat*(*JavaStrings*::concat, *probablyFasterThan*(*KotlinStrings*::concat,  $byMoreThen = 0.05,$ *butNotMoreThan* =  $0.08$ ))

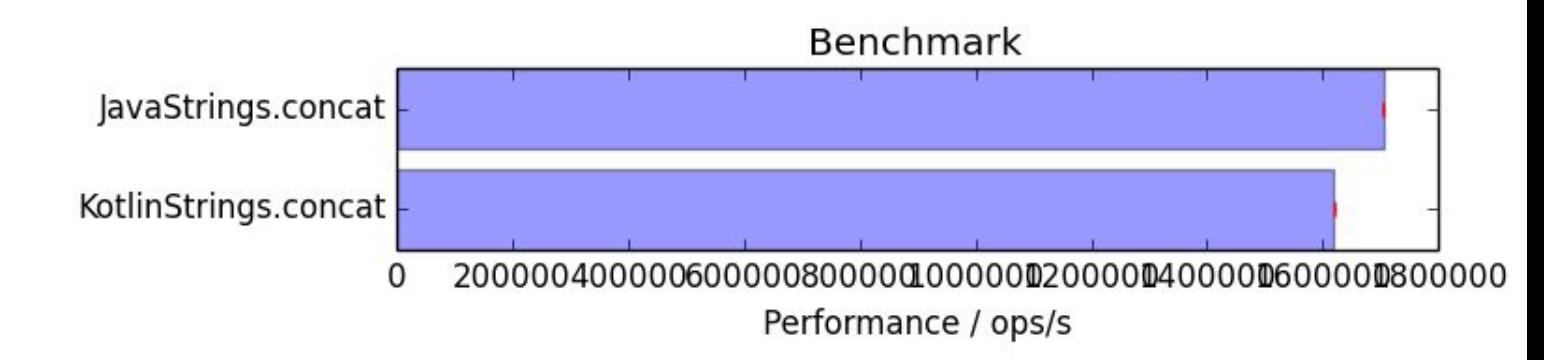

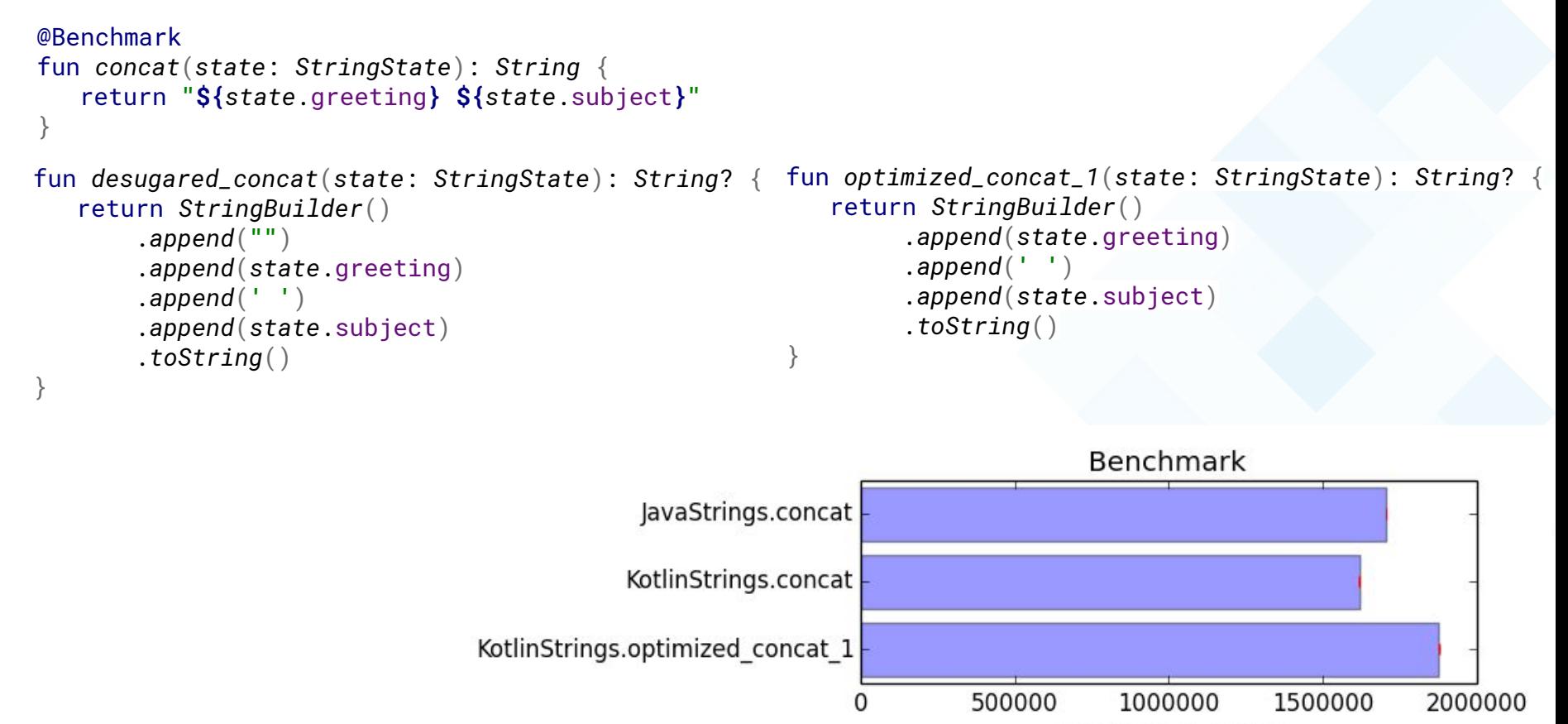

Performance / ops/s

fun *`the compiler optimizes this to a constant`*() = **"\${"hello"} \${"world"}"**

```
fun `and even this`() = "${"${"hello" + " " + "world"}"}"
```

```
private val hello = "hello"
private val world = "world"
```

```
fun `but not this`() = "$hello $world"
```
### Running Benchmarks

#### JMH Benchmark Run on MacOS

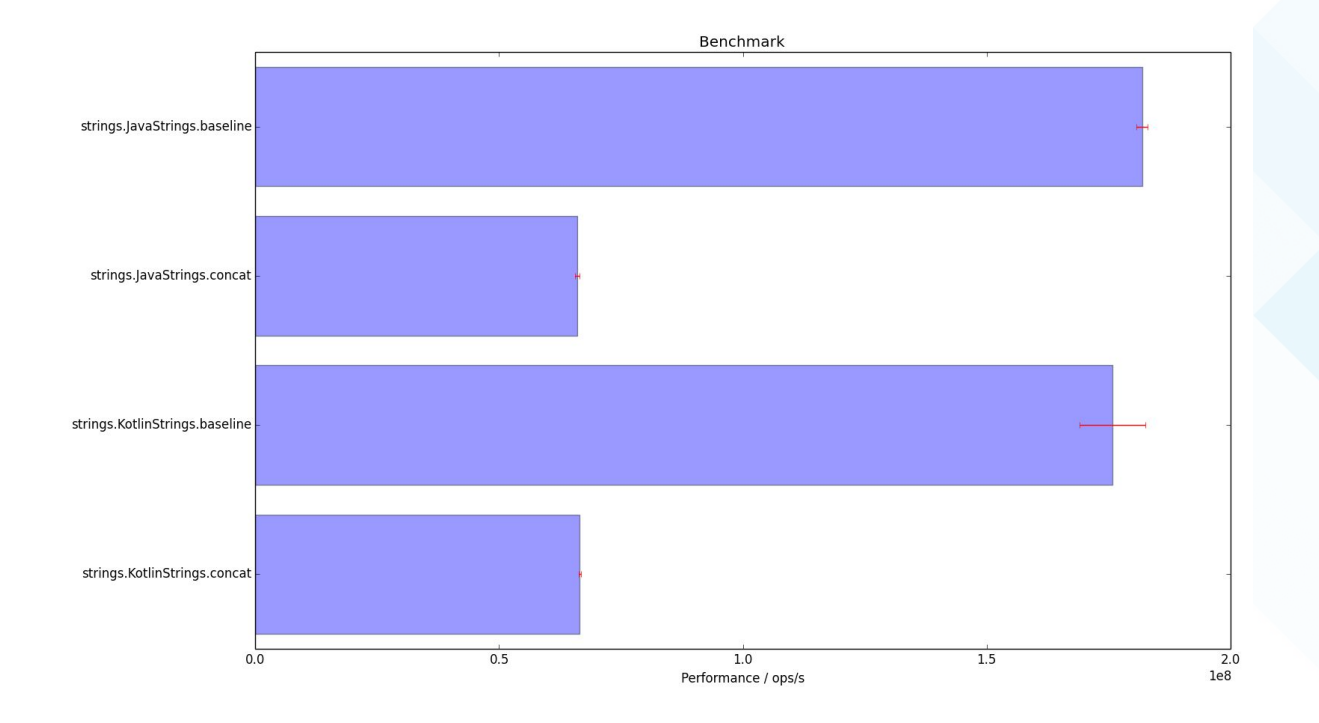

#### JMH Benchmark Run on MacOS

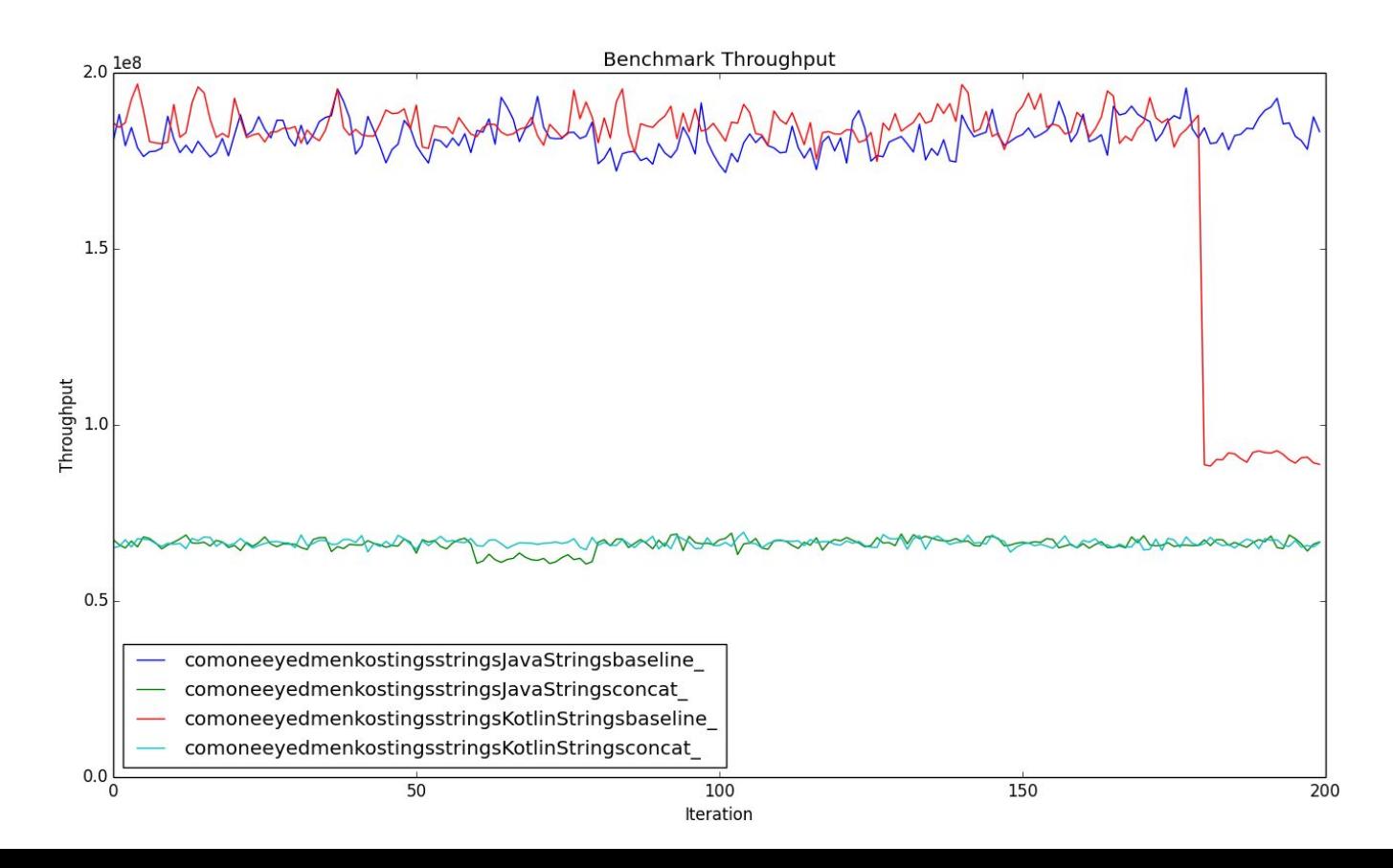

#### JMH Benchmark Run on Raspberry Pi

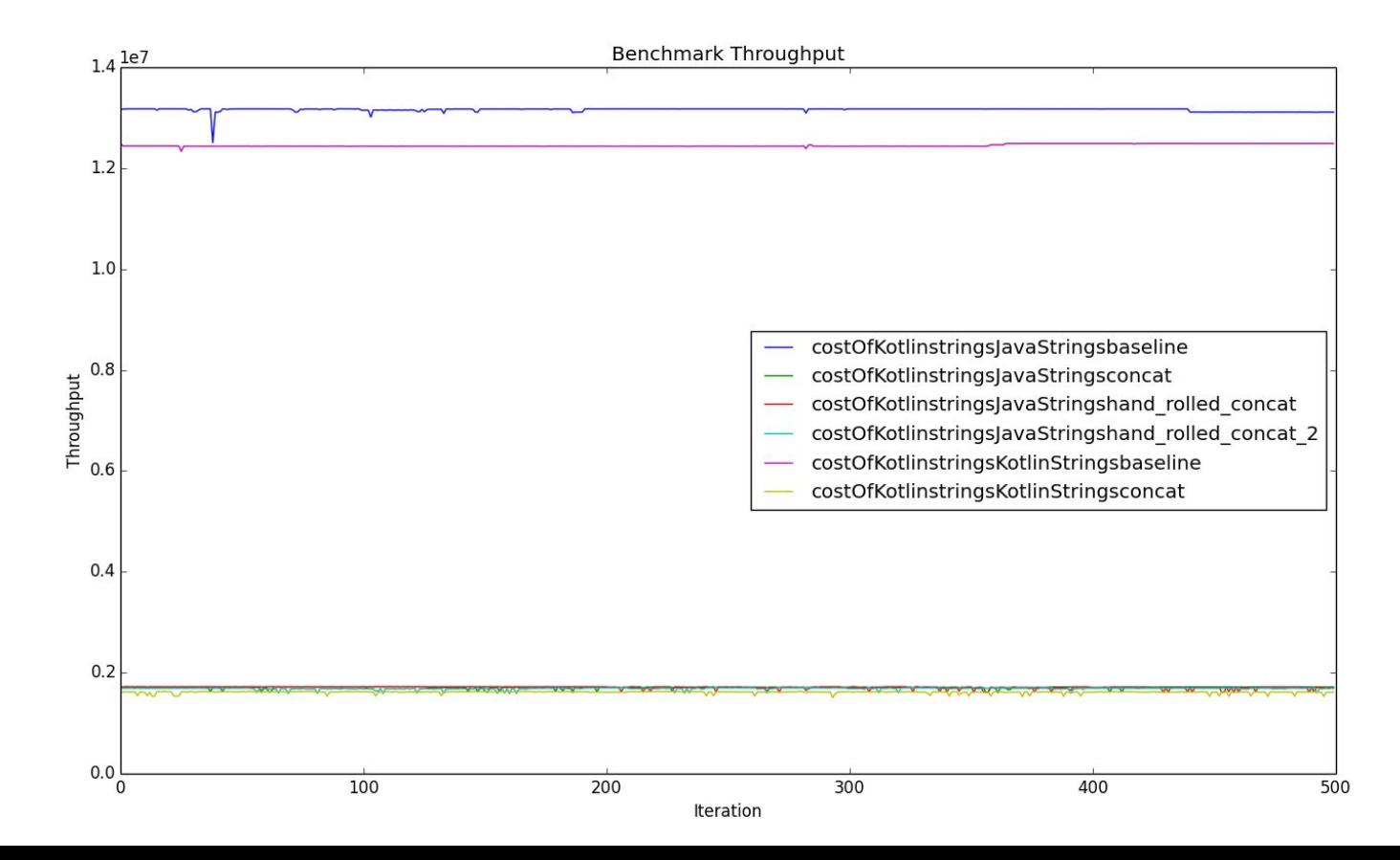

}

```
@State(Scope.Benchmark)
public class JavaState {
```

```
 public String field = "hello";
```

```
 public String getField() {
       return field;
 }
```

```
@Benchmark
public String field_access(JavaState state) {
    return state.field;
}
```

```
@Benchmark
public String getter(JavaState state) {
    return state.getField();
}
```

```
@State(Scope.Benchmark)
open class KotlinState {
    val fieldProperty = "hello"
    val methodProperty get() = "hello"
}
```

```
@Benchmark
fun field_property(state: KotlinState): String {
     return state.fieldProperty
}
```

```
@Benchmark
fun method_property(state: KotlinState): String
{
     return state.methodProperty
```
}

}

```
@State(Scope.Benchmark)
public class JavaState {
```

```
 public String field = "hello";
```

```
 public String getField() {
        return field;
 }
```

```
@State(Scope.Benchmark)
open class KotlinState {
    val fieldProperty = "hello"
    val methodProperty get() = "hello"
}
```
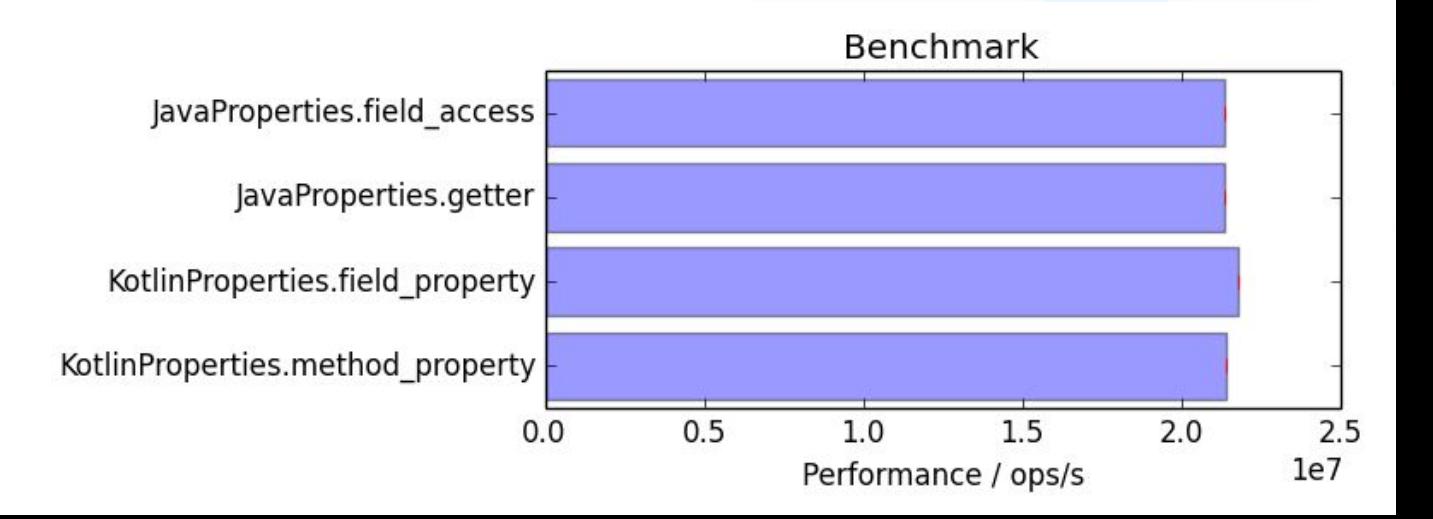

JavaProperties.constant method JavaProperties.field access JavaProperties.final field access JavaProperties.getter JavaProperties.getter of final KotlinProperties.constant method KotlinProperties.field property KotlinProperties.method property KotlinProperties.mutable property

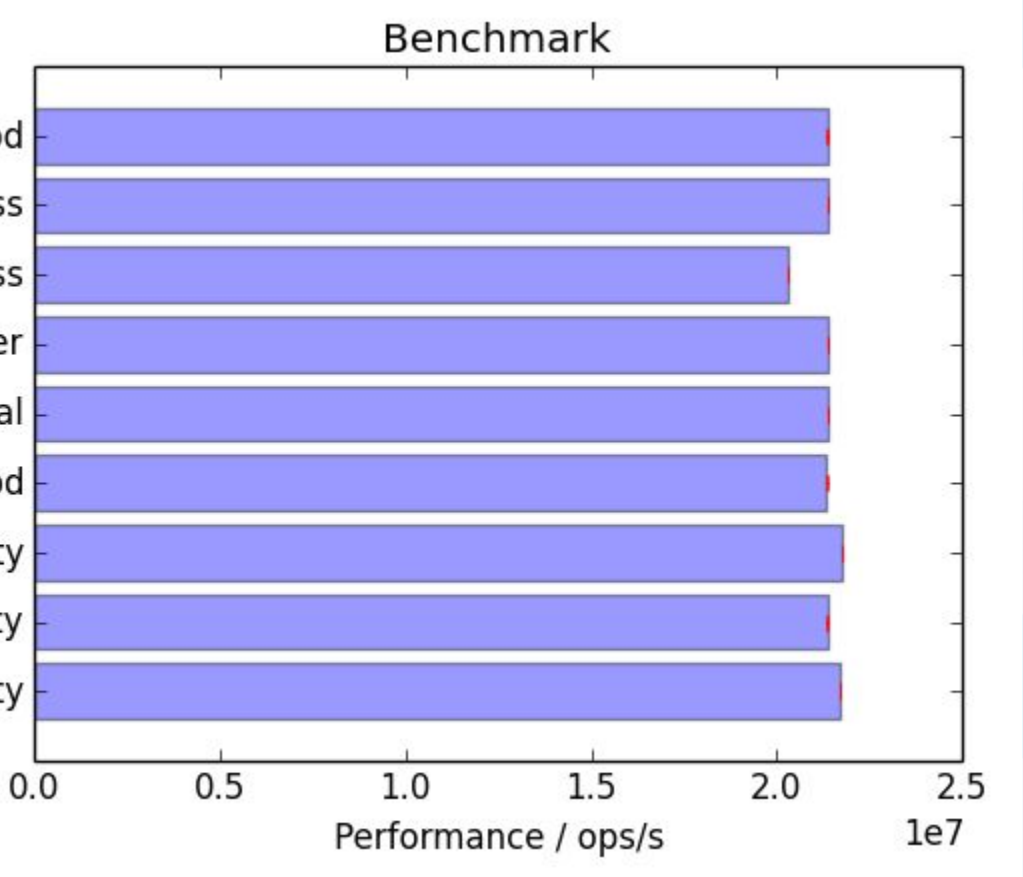

```
@Benchmark
fun baseline(state: MiscState) : String {
    return identity(state.aString)
}
```

```
@Benchmark
fun invoke_lambda(state: MiscState) : String {
    return invokeWith(state.aString) { identity(it) }
}
```

```
@Benchmark
fun invoke_function_reference(state: MiscState) : String {
    return invokeWith(state.aString, ::identity)
}
```

```
Benchmark
                Invoking.baseline
          Invoking.invoke lambda
Invoking.invoke function reference
                                        0.51.52.00.01.02.5
                                                                              1e7Performance / ops/s
```
fun *identity*(*s*: *String*) = *s*

inline fun  $\leq$ T> *invokeWith*(*t*: T, *f*: (T) -> T) = *f*(*t*)

```
@Benchmark
fun invoke_function_reference(state: MiscState) : String {
    return invokeWith(state.aString, ::identity)
}
```

```
val identityAsValue: (String) -> String = ::identity
```

```
@Benchmark
fun invoke_value_of_function_type(state: MiscState) : String {
    return invokeWith(state.aString, identityAsValue)
}
```
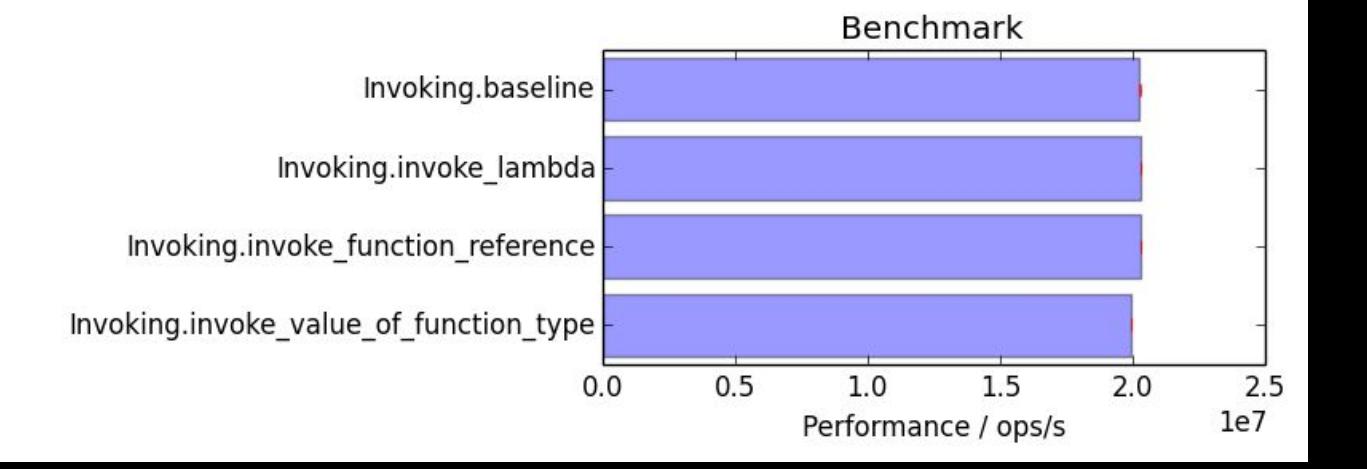

```
 public final invoke_value_of_function_type(LcostOfKotlin/invoking/MiscState;)Ljava/lang/String;
 @Lorg/openjdk/jmh/annotations/Benchmark;()
 @Lorg/jetbrains/annotations/NotNull;() // invisible
  @Lorg/jetbrains/annotations/NotNull;() // invisible, parameter 0
 | \theta ALOAD 1
  LDC "state"
  INVOKESTATIC kotlin/jvm/internal/Intrinsics.checkParameterIsNotNull (Ljava/lang/Object;Ljava/lang/String;)V
 \vert 1
  LINENUMBER 30 L1
  ALOAD 1
  INVOKEVIRTUAL costOfKotlin/invoking/MiscState.getAString ()Ljava/lang/String;
   ASTORE 2
  INVOKESTATIC costOfKotlin/invoking/InvokingKt.getIdentityAsValue ()Lkotlin/jvm/functions/Function1;
   ASTORE 3
 \sqrt{2}LINENUMBER 60 L2
  ALOAD 3
   ALOAD 2
  INVOKEINTERFACE kotlin/jvm/functions/Function1.invoke (Ljava/lang/Object;)Ljava/lang/Object;
\overline{1}3 CHECKCAST java/lang/String
                                                                                                                  Benchmark
   ARETURNInvoking.baseline
```
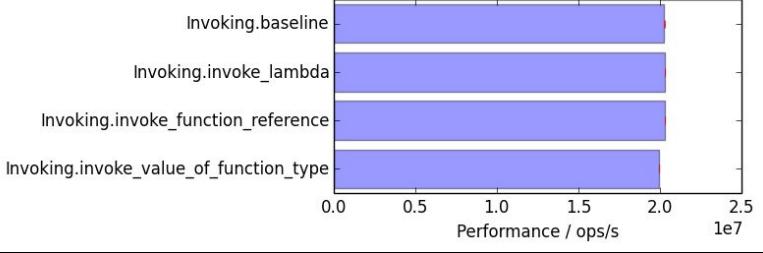

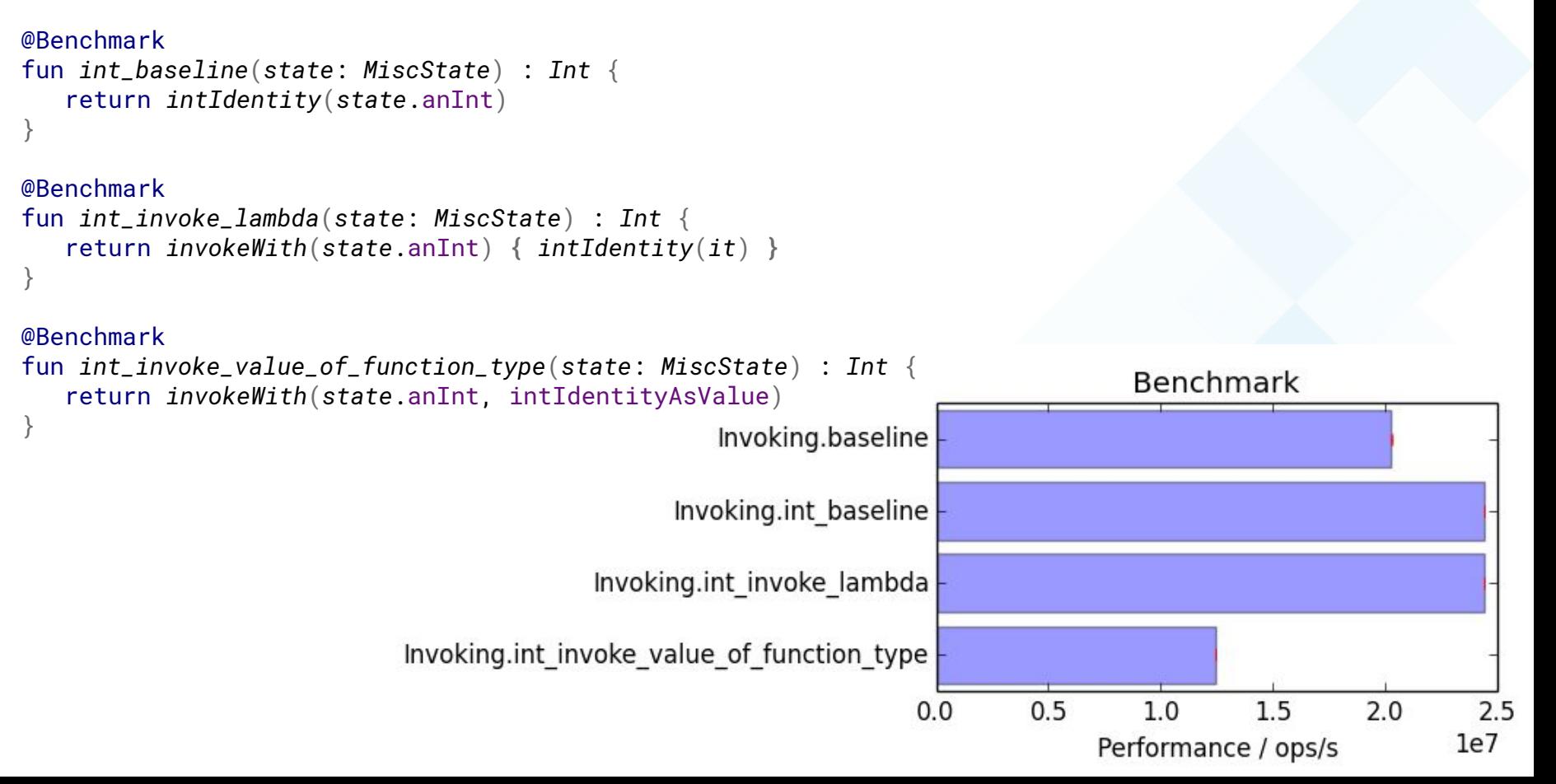

```
 public final int_invoke_value_of_function_type(LcostOfKotlin/invoking/MiscState;)I
 @Lorg/openjdk/jmh/annotations/Benchmark;()
  \mathcal{Q}Lorg/jetbrains/annotations/NotNull;() // invisible, parameter 0
 IA ALOAD 1
  LDC "state"
   INVOKESTATIC kotlin/jvm/internal/Intrinsics.checkParameterIsNotNull (Ljava/lang/Object;Ljava/lang/String;)V
 \vert 1
   LINENUMBER 45 L1
   ALOAD 1
   INVOKEVIRTUAL costOfKotlin/invoking/MiscState.getAnInt ()I
   INVOKESTATIC java/lang/Integer.valueOf (I)Ljava/lang/Integer;
   ASTORE 2
   INVOKESTATIC costOfKotlin/invoking/InvokingKt.getIntIdentityAsValue ()Lkotlin/jvm/functions/Function1;
   ASTORE 3
 \overline{2}LINENUMBER 62 L2
   ALOAD 3
   ALOAD 2
   INVOKEINTERFACE kotlin/jvm/functions/Function1.invoke (Ljava/lang/Object;)Ljava/lang/Object;
 \overline{3} CHECKCAST java/lang/Number
   INVOKEVIRTUAL java/lang/Number.intValue ()I
  IRETURN
```
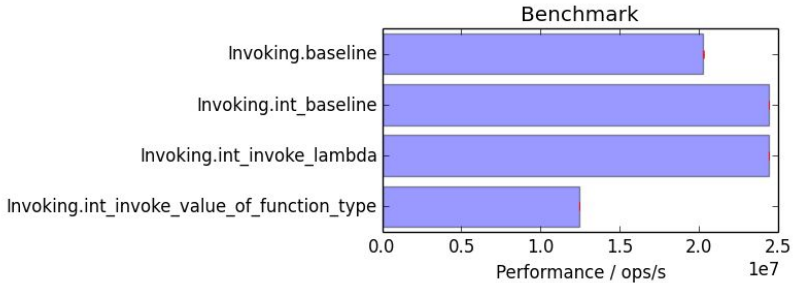

@Benchmark

```
fun map_arrayList(listState: ListState) =
    listState.arrayListOfStrings.map { it }
```
@Benchmark

```
fun baseline_indexed_arrayList(listState: ListState)
 : List<String> {
    val list = listState.arrayListOfStrings
    val result = ArrayList<String>(list.size)
    for (i in 0 until list.size) {
        result.add(list[i])
 }
    return result
```
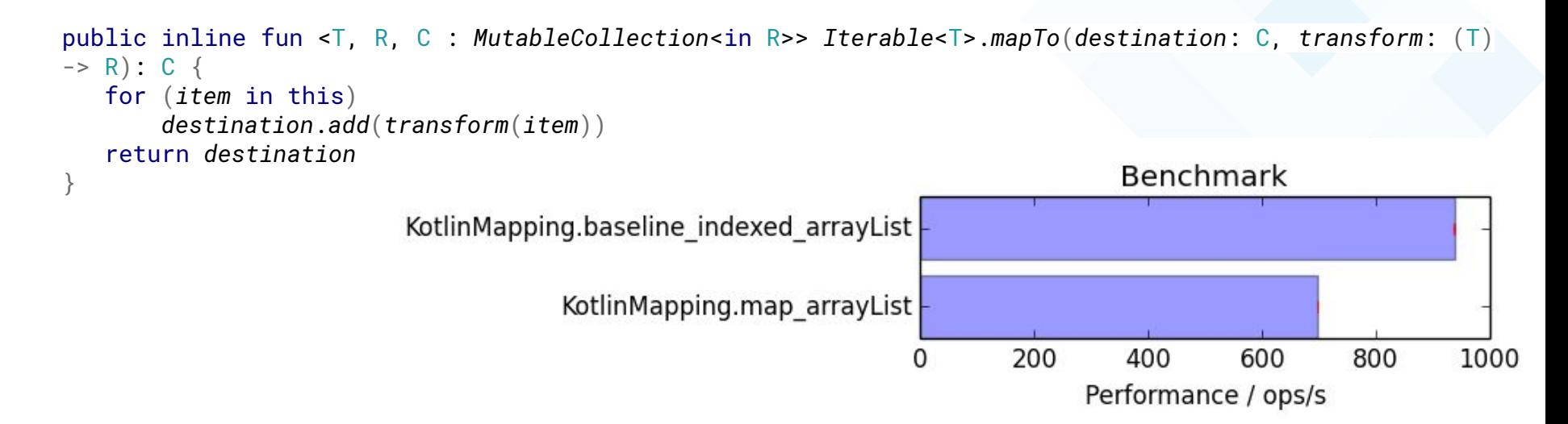

}

```
inline fun <T, R> List<T>.indexedMap(transform: (T) -> R): List<R> {
   val result = ArrayList<R>(this.size)
   for (i in 0 until size) {
        result.add(transform(this.get(i)))
 }
    return result
}
```
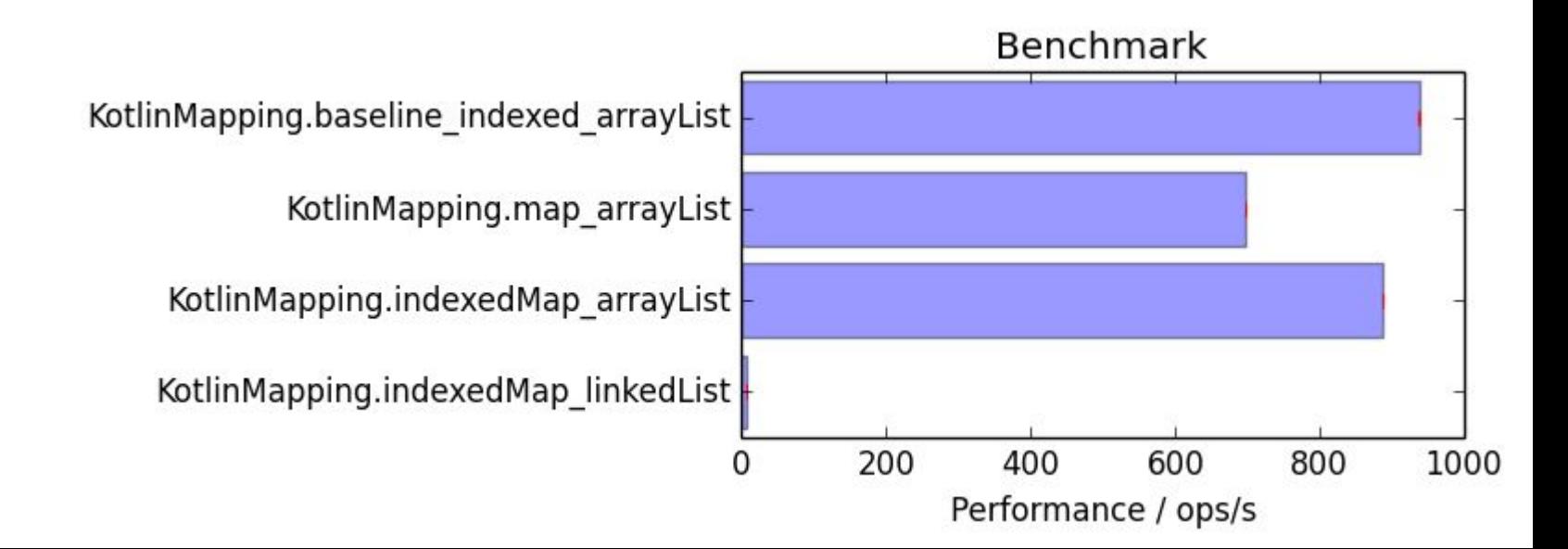

}

```
inline fun <T, R> List<T>.spliteratorMap(crossinline transform: (T) -> R) : List<R>{
   val result = ArrayList<R>(this.size)
   spliterator().forEachRemaining() { result.add(transform(it)) }
    return result
```
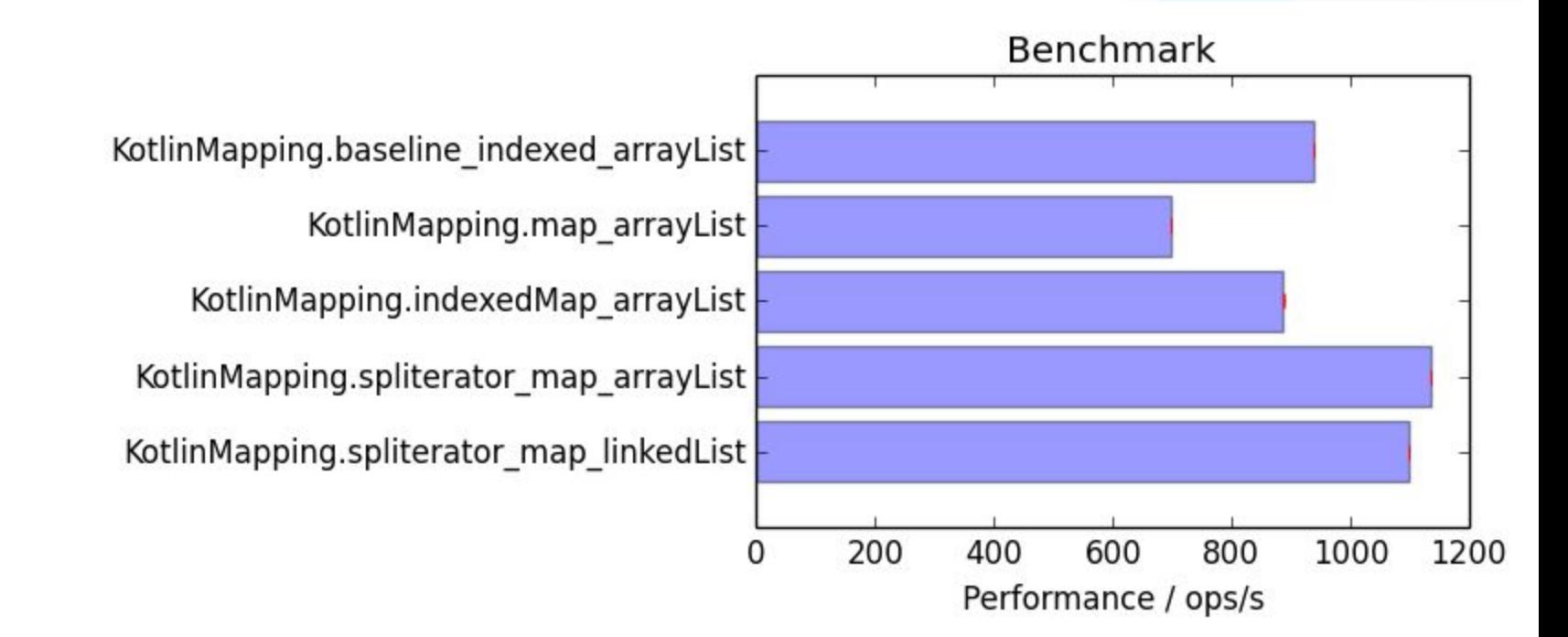

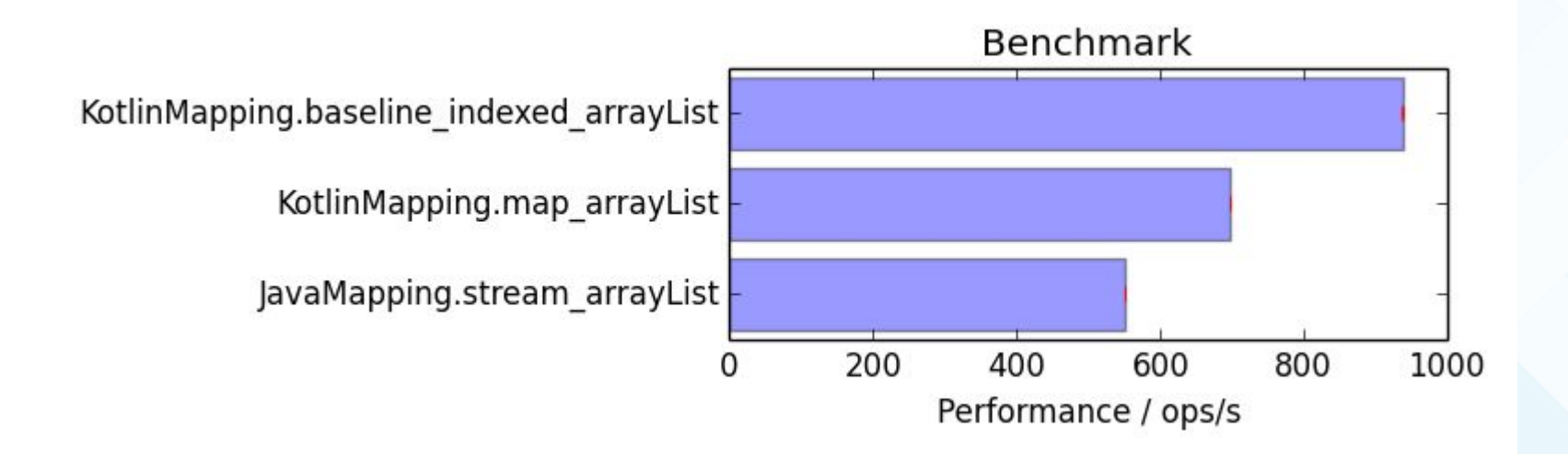

### Default Collections

#### Default Collections

```
@Benchmark
fun linkedHashSet(state: ObjectsState) =
     state.objects.toSet().map {
        it
 }
```

```
@Benchmark
fun hashSet(state: ObjectsState) =
    HashSet(state.objects).map {
        it
 }
```
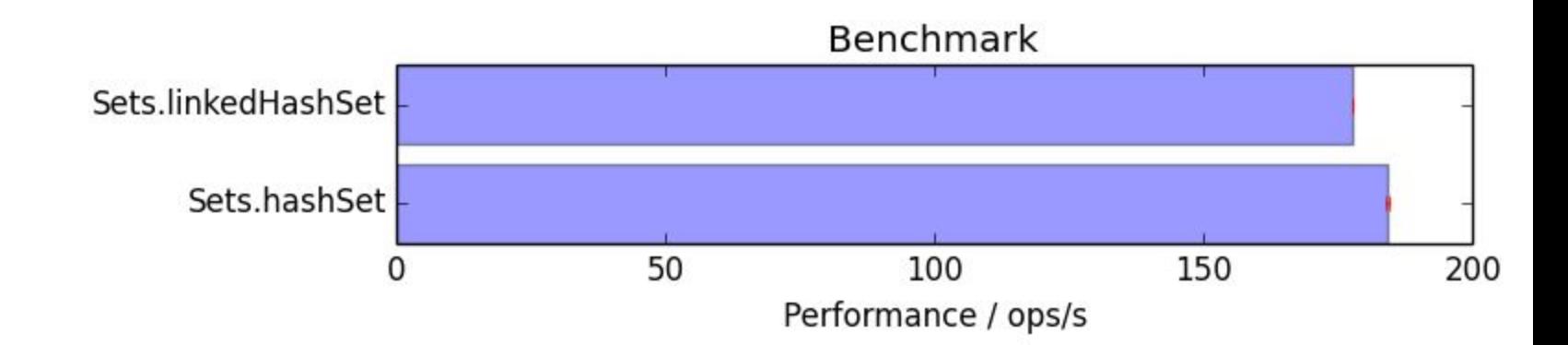

#### Default Collections

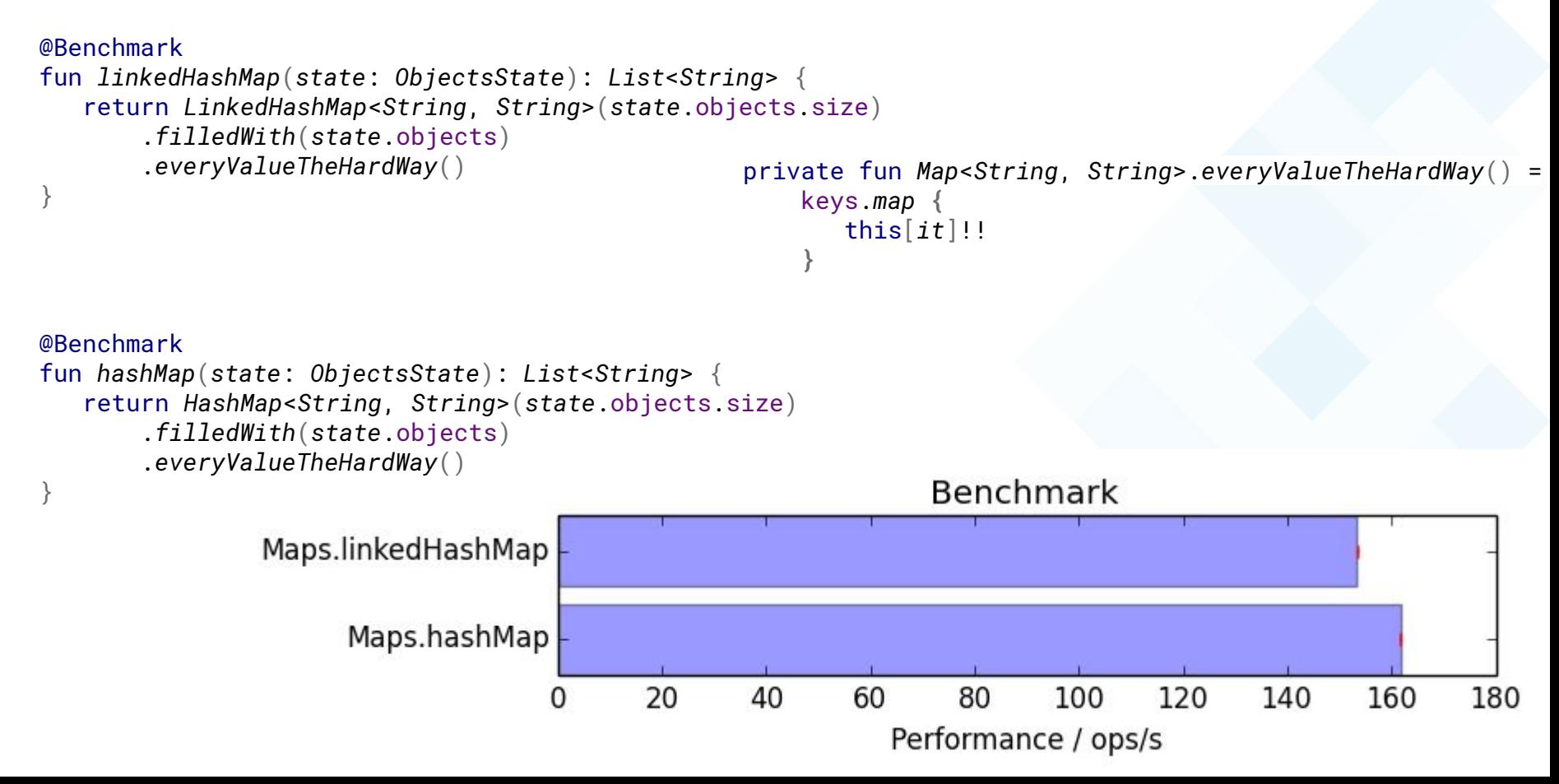

### Other Costs

### Other Costs

- **Compilation speed**
- Code size

@Lkotlin/Metadata;(mv={1, 1, 7}, bv={1, 0, 2}, k=1,

d1={"\u0000\u001a\n\u0002\u0018\u0002\n\u0002\u0010\u0000\n\u0002\u0008\u0002\n\u0002\u0010\u0 008\n\u0000\n\u0002\u0018\u0002\n\u0002\u0008\u0007\u0008\u0016\u0018\u00002\u00020\u0001B\u 0005\u00a2\u0006\u0002\u0010\u0002J\u0010\u0010\u0003\u001a\u00020\u00042\u0006\u0010\u0005\ u001a\u00020\u0006H\u0007J\u0010\u0010\u0007\u001a\u00020\u00042\u0006\u0010\u0005\u001a\u0 0020\u0006H\u0007J\u0010\u0010\u0008\u001a\u00020\u00042\u0006\u0010\u0005\u001a\u00020\u00 06H\u0007J\u0010\u0010\u0009\u001a\u00020\u00042\u0006\u0010\u0005\u001a\u00020\u0006H\u00 07J\u0010\u0010\n\u001a\u00020\u00042\u0006\u0010\u0005\u001a\u00020\u0006H\u0007J\u0010\u0 010\u000b\u001a\u00020\u00042\u0006\u0010\u0005\u001a\u00020\u0006H\u0007J\u0010\u0010\u000 c\u001a\u00020\u00042\u0006\u0010\u0005\u001a\u00020\u0006H\u0007\u00a8\u0006\r"}, d2={"LcostOfKotlin/primitives/KotlinPrimitives;", "", "()V", "\_1\_baseline", "", "state", "LcostOfKotlin/primitives/IntState;", "\_2\_sum", "\_3\_sum\_nullable\_bang\_bang", "\_4\_sum\_elvis\_never\_null", "\_5\_sum\_elvis\_always\_null", "\_6\_sum\_elvis\_50\_50\_nullable", " 7 sum elvis 90 10 nullable", "production sources for module kostings"})

### Takeaways

### Takeways

- Everything I examined is reassuringly OK
- Kotlin appears to favour safety and predictability over raw performance
- Inlining and HotSpot often mean that it doesn't have to choose
	- but beware of primitives
	- and cold code
- You can make performance improvements
- I hope that you now know how to assess whether they work

# **Thank you!**

- John Nolan for his statistical help
- You, for still being here

Christophe Beyls

https://medium.com/@BladeCoder/exploring-kotlins-hidden-costs-part-1-fbb9935d9b62 Renato Athaydes

https://sites.google.com/a/athaydes.com/renato-athaydes/posts/kotlinshiddencosts-benchmarks Java Microbenchmark Harness

http://openjdk.java.net/projects/code-tools/jmh/

#### This presentation

https://docs.google.com/presentation/d/1wYX8RvspzQVxoGTlyagNqEyFGKIaTObSSz8CjoUpMks

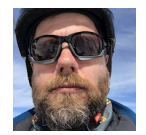

@duncanmcg Duncan McGregor

http://oneeyedmen.com github.com/dmcg/kostings

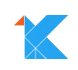